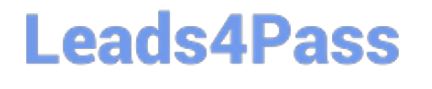

# **050-80-CASECURID01Q&As**

RSA SecurID Certified Administrator 8.0 Exam

### **Pass RSA 050-80-CASECURID01 Exam with 100% Guarantee**

Free Download Real Questions & Answers **PDF** and **VCE** file from:

**https://www.leads4pass.com/050-80-casecurid01.html**

### 100% Passing Guarantee 100% Money Back Assurance

Following Questions and Answers are all new published by RSA Official Exam Center

**63 Instant Download After Purchase** 

**63 100% Money Back Guarantee** 

- 365 Days Free Update
- 800,000+ Satisfied Customers

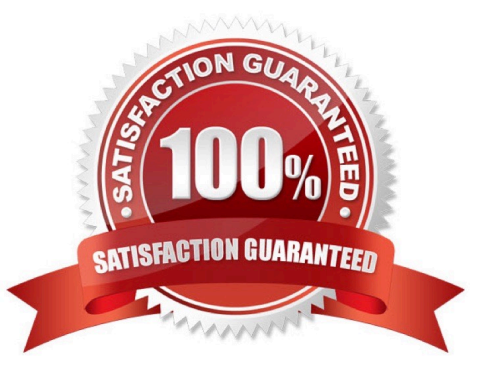

## **Leads4Pass**

#### **QUESTION 1**

A user complains that they have received seven `Access Denied\\' messages in a row when attempting to authenticate.

What would be an appropriate action to take?

- A. Change the token Lockout Policy
- B. Access the user record and unlock the user account
- C. Access the token record and resynchronize the token
- D. Instruct the user to attempt to log in to the Self-Service Console

Correct Answer: B

#### **QUESTION 2**

When a user authenticates with a token for the first time, what does the user enter when prompted for a PASSCODE?

- A. the serial number of the token
- B. the tokencode on the token\\'s display
- C. a PIN the user creates followed by their tokencode
- D. a temporary PASSCODE assigned by the Administrator

Correct Answer: B

#### **QUESTION 3**

The "Quick Search" function that allows access to a user\\'s account, token and recent activity is a feature of

- A. The User Dashboard.
- B. The Self-Service Console.
- C. On-Demand Authentication.
- D. The Windows MMC Snap-In.

Correct Answer: A

#### **QUESTION 4**

## **Leads4Pass**

- When is the user PIN established?
- A. when the useraccountis first created
- B. at the time a token is first assigned to a user
- C. upon the first successful authentication with the token
- D. after the user successfully enters two sequential tokencodes

Correct Answer: C

#### **QUESTION 5**

If an administrator creates a new administrative user,

- A. by default, the new administrator must use a SecurID token to log in.
- B. the administrator creating the new user must have at least a Super Admin role.
- C. by default, the new user has permissions identical to the administrator creating the new user.
- D. permissions granted to the new user can not exceed those of the administrator creating the new user.

Correct Answer: D

[Latest](https://www.leads4pass.com/050-80-casecurid01.html) [050-80-CASECURID01](https://www.leads4pass.com/050-80-casecurid01.html) **[Dumps](https://www.leads4pass.com/050-80-casecurid01.html)** 

[050-80-CASECURID01](https://www.leads4pass.com/050-80-casecurid01.html) [VCE Dumps](https://www.leads4pass.com/050-80-casecurid01.html)

[050-80-CASECURID01](https://www.leads4pass.com/050-80-casecurid01.html) **[Braindumps](https://www.leads4pass.com/050-80-casecurid01.html)**